| Keyword           | Key questions                                                              |
|-------------------|----------------------------------------------------------------------------|
| Target Audience   | How can you find information on the internet?                              |
| Research          | How can you limit the number of results you are getting for your searches? |
| Search Engine     | What is a house style                                                      |
| Website Address   | What is a business card used for ?                                         |
| Reliability       | What information should be on a business card?                             |
| import            | What makes a good TV advert?                                               |
| Export            |                                                                            |
| Planning Document |                                                                            |

# Year 7 Lake Garda

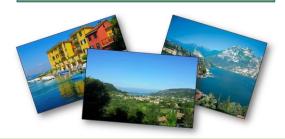

## What will you do?

In this unit the pupils perform research into the area surrounding Lake Garda in Italy. They need to plan a house style and content for several different types of documents for a travel agent. They create the documents and a 30 second TV advert from the clips provided and finally evaluate the work they have produced.

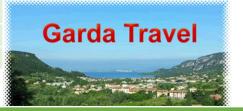

A business card is used to pass information to potential customers about how they can contact the business's representative . It is a credit card sized document with the contact details on it that can be kept in a wallet.

They need to have all the contact details included such as name of the representative, company name, address, email address, phone number, website address etc.

# Make your T.V advert

- You need to create your TV advert. Make sure you follow these steps:
- Import video clips.
- Trim the clips as necessary.
- Add the transitions.
- Add the titles.
- If you are using sound clips, add the sound and trim it as necessary.
- Regularly save your work in your Video folder with a sensible name.

### **Evaluate your work.**

Find strengths and weaknesses in each others' TV adverts. Give constructive criticism of each others' TV adverts and suggest improvements they can make.

Make a second version of your TV advert for a different target audience.

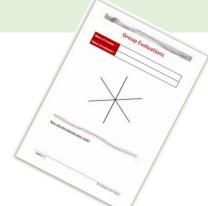

| Keyword      | Definition                     |
|--------------|--------------------------------|
| Audio sample | A digital representation of a  |
|              | sound.                         |
| Sample rate  | How many samples of data       |
|              | are taken per second. This     |
|              | is normally measured in        |
|              | hertz.                         |
| Downloading  | To copy a file from the        |
|              | internet onto your             |
|              | computer or device.            |
| File formats | The way that a specific file   |
|              | type is saved, eg. a           |
|              | picture file is different from |
|              | a text document.               |
|              |                                |

#### **Common features**

- Record, playback and edit audio
- Cut and trim remove audio from the start or end, or choose the best bit and delete the rest.
- Remove background noise, e.g. hissing.
- Normalise or remove spikes and dips in volume
- Save or output audio in different file formats and at different quality settings.
- Tag audio add information about the audio to the file, e.g. author and credits

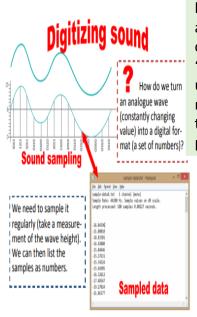

# Year 7 Audacity

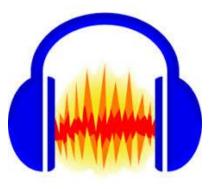

#### What do we do?

In this unit pupils will learn how sound is digitized and stored on computers. They will learn basic sound editing techniques and how to add sound effects and mix tracks. Ways of creating different sound effects (the job of a "foley artist") are described. Pupils will undertake a creative project to analyse, plan, record and edit a short sound file. This could take the form of a radio advertisement or short podcast.

# Digital audio

Sounds created on a computer exist as digital information encoded as audio files. Sound input through a microphone is converted to digital for storage and manipulation. Digital sound is broken down into thousands of samples per second. Each sound sample is stored as binary data.

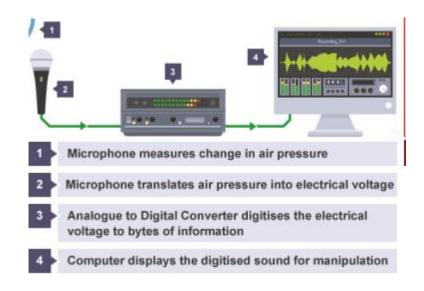

#### **Audio file formats**

Audio can be recorded in several different file formats, the most

common ones are:

2MP3 2AAC 2WMA 2WAV 2FLAC 2OGG

Podcasts are usually in MP3 format because of the format's relatively small file size.

| Keyword       | Definition                                                                                                    |
|---------------|----------------------------------------------------------------------------------------------------|
| Project       | A collection of sprites, scripts, backgrounds, and sounds that is used as the basis for creating Scratch applications.                                |
| Sprite        | A two-dimensional image drawn on a transparent background that can be moved around the stage. You can change its appearance using different costumes. |
| Blocks        | Programming commands that you snap together to create a program in Scratch.                                                                           |
| Costumes      | Alternate appearances of your sprite.                                                                                                    |
| Repeat Blocks | Blocks that allows you to repeat scripts multiple times.                                                                                              |

# Year 7 Scratch

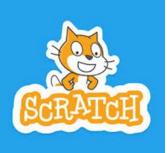

# What is Scratch? Scratch is a visual programming language that allows you to create programs by dragging blocks of scripts. When Space key pressed move 10 steps

# **The Button Screen:**

This is where all of the buttons, or "blocks" that you can use to piece together on the code screen. At the top of the screen, there are eight different categories of buttons to select from. Clicking on any of these will show all the buttons in that category on the Button Screen.

#### Variables

A variable is used to store data for use in your program.

Variables can be used to store lots of different types of data such as names, numbers and scores.

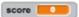

The data stored in a variable can be changed or "varied" depending on certain conditions within a program.

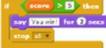

#### The Stage:

This is where you can see your game, or progress on your game played out. It shows your background, as well as all your Sprites. Sprites are any characters or objects which you want to be able to program

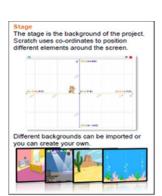

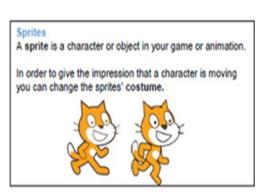

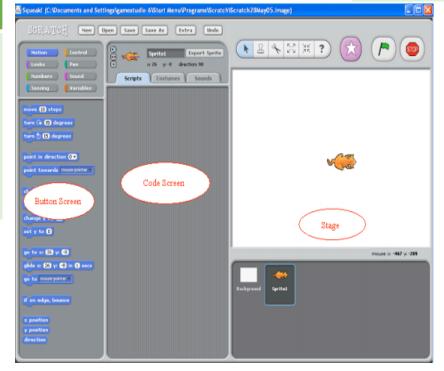

#### The Code Screen

This is the area where you piece blocks together to "write" code. The code is basically an instruction recipe, which tells your Sprites what to do

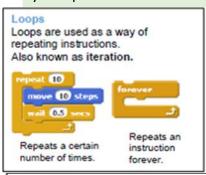

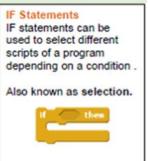

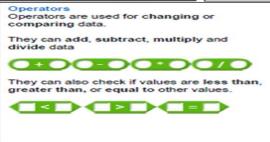

#### Input Devices

An input device is a piece of hardware that can be used to enter data into a computer

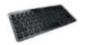

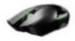

#### **Output Devices**

An output device is a piece of hardware that can be used to represent information in a variety of ways

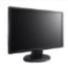

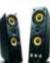

| Body Part | Description                                                                                                    | Computer<br>Part |
|-----------|----------------------------------------------------------------------------------------------------|------------------|
|           | 1. The <u>case</u> of the computer holds everything together similar to the way your <u>skeleton</u> keeps your body together!                                                                                                | (iii)kal         |
| •         | 2. Just like your <u>heart</u> pumps blood around your body, the <u>power supply</u> pumps electricity around the computer.                                                                                                   | •                |
| Œ S       | 3. The <u>processor</u> is like your <u>brain</u> , it's where all the processes are carried out (like thoughts in your head)                                                                                                 | Trun             |
|           | 4. The <u>motherboard</u> is like your <u>central nervous</u> <u>system</u> it sends messages to all of the components inside the computer like your nerves send signals to different parts of your body.                     |                  |
|           | 6. The <u>hard drive</u> is where all of your documents, pictures, programs etc. are stored on the computer, similar to all of the <u>long term memories</u> in your brain.                                                   |                  |
|           | 7. Random Access Memory (RAM) is where the computer stores the current task that is being carried out. This is like your short term memory when you are thinking about what you are about to say or what you have just eaten. | шып              |

# Year 7 Networking and Hardware

#### Components

Computer components are all the different internal parts of a computer system that help it to operate. Each component has its own purpose and functions.

#### Central Processing Unit

The CPU is the brain of the computer. It does all the processing and calculating for the computer.

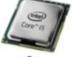

#### Heat sink

A heat sink is used to draw heat away from important components such as the CPU that can get quite hot. If a component gets too hot then it won't be able to perform its job as well.

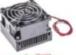

#### Motherboard

The motherboard is what connects all the other components. It helps keep them secure and allows the components to communicate.

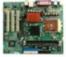

#### Power Supply

A power supply helps to convert electricity to a suitable voltage to power the computer safely.

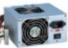

#### Hard Drive

A Hard Drive is where all the computers long term data is stored i.e. data you want to keep for in the future, such as your own documents, music, films and games.

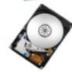

#### Random Access Memory

RAM is where temporary data is stored while the computer is currently being used. Once a computer is switched off this data is lost

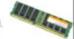

#### Network Interface Card

A network interface card (NIC) enables a computer system to connect to a network. Some allow access wirelessly.

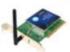

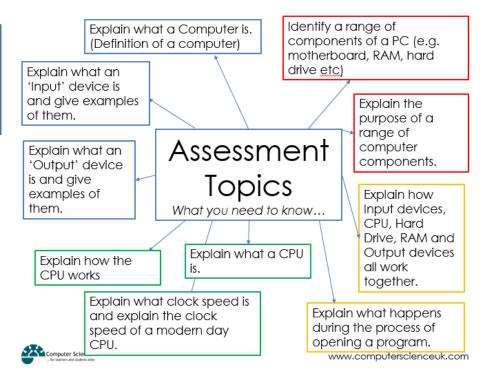

| Keyword  | Definition                                                                                                    |
|----------|----------------------------------------------------------------------------------------------------|
| WAP      | Wireless Access Point. The point to which a wireless-enabled device connects to a network. It normally connects to or is built into a router.                                                                                                    |
| Hub      | The role of a hub is to allow communication between multiple devices in a network. They are used in LAN networks. Hubs will send a copy of the packets received to all devices on a network. When the devices receive packets they will either accept or reject them, they use the destination IP address to do this |
| Router   | A router is designed to route packets across wide area networks such as the internet. It will pass packets between other routers until the final destination is reached. Modern routers have built in WAP and switches.                                                                                              |
| Fibre    | A cable which transmits light at the speed of light to send binary code. Not subject to interference from neighbouring                                                                                                    |
| Optic    | cables                                                                                                    |
| Wireless | A commonly used connection as it gives portability to devices and required minimal alteration to buildings. Easy to add new devices to the network.                                                                                                    |

| Key vocabulary   |                                                                       |  |
|------------------|-----------------------------------------------------------------------|--|
| World Wide Web   | Collection of webpages connected together by hyperlinks, using        |  |
|                  | the Internet (usually shortened to WWW).                              |  |
| Internet         | A global network of computers all connected together.                 |  |
| Webpage          | A hypertext document connected to the World Wide Web.                 |  |
| Website          | A collection of webpages with information on a particular subject.    |  |
| Web browser      | The software which displays a webpage or website on a computer.       |  |
| Uniform Resource | An address that identifies a particular file or webpage on the        |  |
| Locator (URL)    | Internet.                                                             |  |
| HTML             | Hyper Text Markup Language - describes and defines the                |  |
|                  | content of a webpage.                                                 |  |
| Web script       | A type of computer programming language used to add dynamic           |  |
| •                | features to a webpage.                                                |  |
| Multimedia       | Content that uses a combination of different types of media - for     |  |
|                  | example, text, audio, images.                                         |  |
| Hyperlink        | A link from a hypertext document to another location, activated by    |  |
| ••               | clicking on a highlighted word or image.                              |  |
| Hotspot          | An area on a computer screen which can be clicked to activate a       |  |
|                  | function, especially an image or piece of text acting as a hyperlink. |  |
| Navigation       | The elements of a website that allows the user to move around         |  |
|                  | the website. This is usually in the form of a menu or hyperlinked     |  |
|                  | text or buttons.                                                      |  |
| JPG              | The main file type used for images on the World Wide Web - uses       |  |
|                  | lossy compression.                                                    |  |
| PNG              | Another type of image file used on the World Wide Web –               |  |
|                  | supports transparency and uses lossless compression.                  |  |

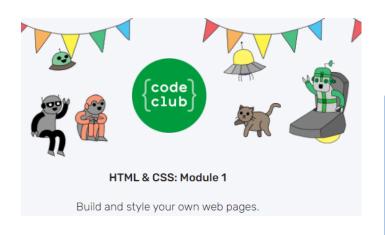

# Year 7 HTML and

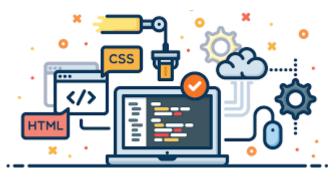

#### What is HTML?

HTML stands for Hypertext Markup Language, the language used to make webpages.

#### What is CSS?

CSS stands for Cascading Style Sheets CSS describes how HTML elements are to be displayed on screen, paper, or in other media

#### HTML and CSS in action...

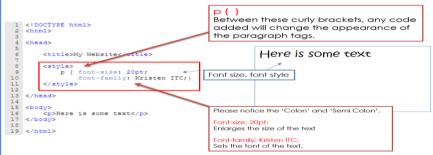

| HTML Tag                                                                                                    | Definition – what does it do? |
|----------------------------------------------------------------------------------------------------|-------------------------------|
| <html></html>                                                                                                    | Root of a HTML document       |
| <body></body>                                                                                                    | Contents of the page          |
| <head></head>                                                                                                    | Information about a page      |
| <title>&lt;/td&gt;&lt;td&gt;Tab title / defines title&lt;/td&gt;&lt;/tr&gt;&lt;tr&gt;&lt;td&gt;&lt;h1&gt;, &lt;h2&gt;, &lt;h3&gt;&lt;/td&gt;&lt;td&gt;Headings&lt;/td&gt;&lt;/tr&gt;&lt;tr&gt;&lt;td&gt;&lt;/td&gt;&lt;td&gt;Paragraph&lt;/td&gt;&lt;/tr&gt;&lt;tr&gt;&lt;td&gt;&lt;img&gt;&lt;/td&gt;&lt;td&gt;Image&lt;/td&gt;&lt;/tr&gt;&lt;tr&gt;&lt;td&gt;&lt;a&gt;&lt;/td&gt;&lt;td&gt;Anchor (used in hyperlinks with href)&lt;/td&gt;&lt;/tr&gt;&lt;tr&gt;&lt;td&gt;&lt;ol&gt;, &lt;ul&gt;&lt;/td&gt;&lt;td&gt;Ordered/unordered list&lt;/td&gt;&lt;/tr&gt;&lt;tr&gt;&lt;td&gt;&lt;li&gt;&lt;li&gt;&lt;&lt;/td&gt;&lt;td&gt;List item&lt;/td&gt;&lt;/tr&gt;&lt;tr&gt;&lt;td&gt;&lt;/td&gt;&lt;td&gt;Creates and defines table&lt;/td&gt;&lt;/tr&gt;&lt;tr&gt;&lt;td&gt;&lt;/td&gt;&lt;td&gt;Table row&lt;/td&gt;&lt;/tr&gt;&lt;tr&gt;&lt;td&gt;&lt;/td&gt;&lt;td&gt;Table data&lt;/td&gt;&lt;/tr&gt;&lt;tr&gt;&lt;td&gt;&lt;strong&gt;&lt;/td&gt;&lt;td&gt;Bold&lt;/td&gt;&lt;/tr&gt;&lt;tr&gt;&lt;td&gt;&lt;/td&gt;&lt;td&gt;Linebreak&lt;/td&gt;&lt;/tr&gt;&lt;tr&gt;&lt;td&gt;&lt;div&gt;&lt;/td&gt;&lt;td&gt;Divider&lt;/td&gt;&lt;/tr&gt;&lt;tr&gt;&lt;td&gt;&lt;!&gt;&lt;/td&gt;&lt;td&gt;Comment&lt;/td&gt;&lt;/tr&gt;&lt;tr&gt;&lt;td&gt;CSS script&lt;/td&gt;&lt;td&gt;Definition – what does it do?&lt;/td&gt;&lt;/tr&gt;&lt;tr&gt;&lt;td&gt;color&lt;/td&gt;&lt;td&gt;Font colour&lt;/td&gt;&lt;/tr&gt;&lt;tr&gt;&lt;td&gt;text-align&lt;/td&gt;&lt;td&gt;Horizontal alignment&lt;/td&gt;&lt;/tr&gt;&lt;tr&gt;&lt;td&gt;background-color&lt;/td&gt;&lt;td&gt;Changes background colour&lt;/td&gt;&lt;/tr&gt;&lt;tr&gt;&lt;td&gt;background-image&lt;/td&gt;&lt;td&gt;Change background image&lt;/td&gt;&lt;/tr&gt;&lt;tr&gt;&lt;td&gt;background-repeat&lt;/td&gt;&lt;td&gt;Changes the background to stay in place or move when scrolled&lt;/td&gt;&lt;/tr&gt;&lt;/tbody&gt;&lt;/table&gt;</title> |                               |

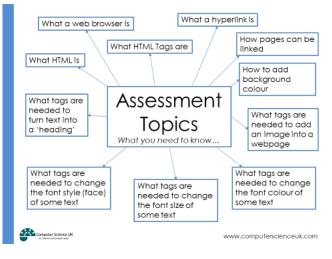